# **Grande Prairie Regional College Department of Physical Education, Athletics and Kinesiology**

# **Course Outline - Fall 2003 PE 2030 A2 Skill Acquisition and Performance**

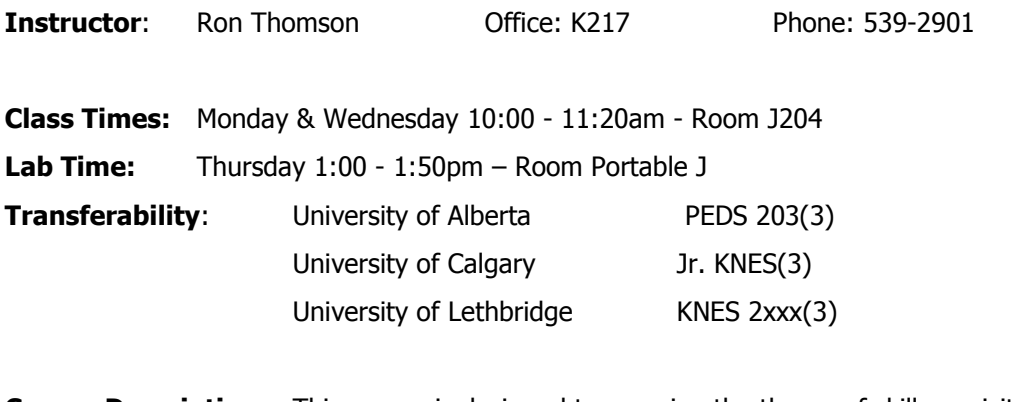

**Course Description:** This course is designed to examine the theory of skill acquisition and performance in typical and physical activity situations.

#### **Course Objectives:**

- 1. To gain an understanding of what happens when we learn or perform a motor skill.
- 2. To understand why and how some characteristics of the learner affect skill acquisition and performance.
- 3. To understand how the learning environment affects skill acquisition and performance.
- 4. To provide an opportunity to apply theory to field situations.
- 5. To gain an understanding of the various measurement methods of motor performance.

1. Schmidt, R. A. and Wrisberg, C. A. (2000). Motor learning and performance: Texts:

A problem based learning approach (2<sup>nd</sup> ed.). Champaign, IL: Human Kinetics.

2. Leonard, George. (1991). Mastery. New York: Plume.

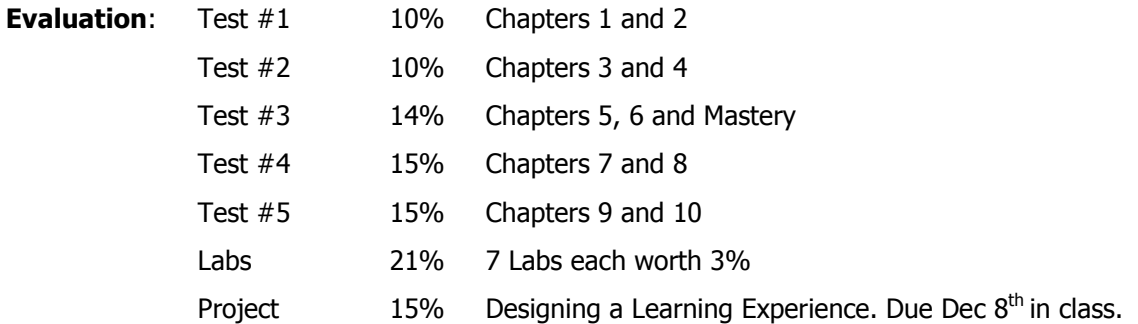

### Tentative Class Schedule - Fall 2003

## **September**

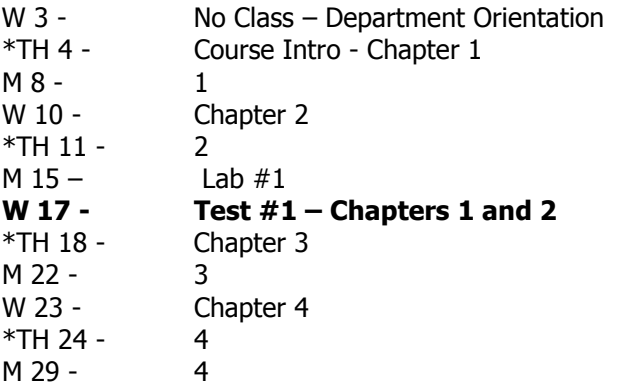

# **October**

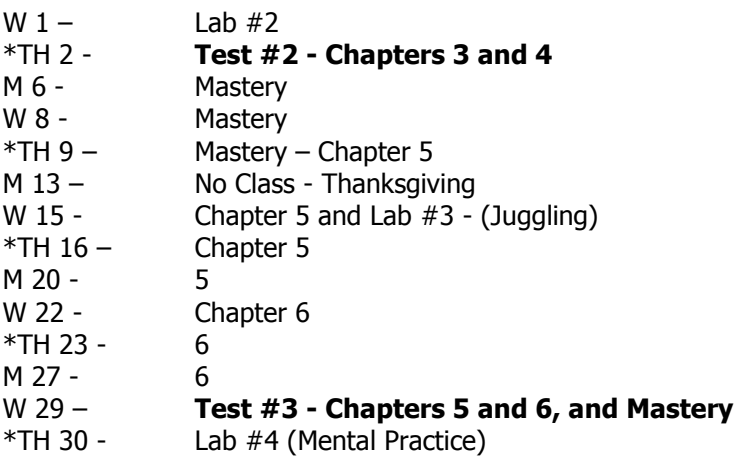

#### **November**

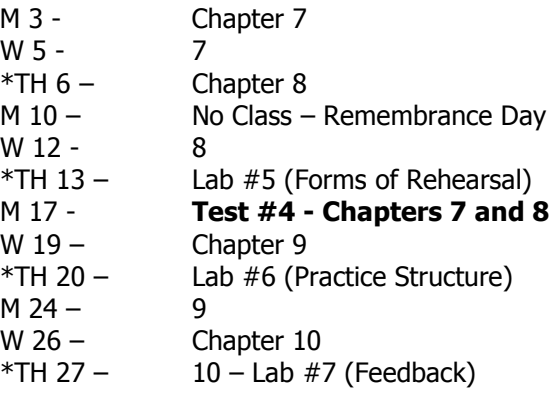

### **December**

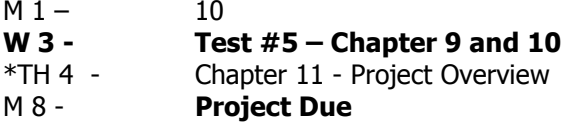